## Package 'plasso'

December 3, 2023

<span id="page-0-0"></span>Type Package

Title Cross-Validated (Post-) Lasso

Version 0.1.2

Description Built on top of the 'glmnet' library by Friedman, Hastie and Tibshirani (2010) [<doi:10.18637/jss.v033.i01>](https://doi.org/10.18637/jss.v033.i01), the 'plasso' package follows Knaus (2022) [<doi:10.1093/ectj/utac015>](https://doi.org/10.1093/ectj/utac015) and comes up with two functions that estimate least squares Lasso and Post-Lasso models.

The plasso() function adds coefficient paths for a Post-Lasso model to the standard 'glmnet' output. On top of that cv.plasso() cross-validates the coefficient paths for both the Lasso and Post-Lasso model and provides optimal hyperparameter values for the penalty term lambda.

License GPL-3

VignetteBuilder knitr

Encoding UTF-8

URL <https://github.com/stefan-1997/plasso>

BugReports <https://github.com/stefan-1997/plasso/issues>

LazyData true

Imports glmnet, Matrix, methods, parallel, doParallel, foreach, iterators

RoxygenNote 7.2.3

**Suggests** test that  $(>= 3.0.0)$ , knitr, rmarkdown, xfun

Config/testthat/edition 3

NeedsCompilation no

Author Glaisner Stefan [aut, cre], Knaus Michael C. [ctb] (<<https://orcid.org/0000-0002-7328-1363>>)

Maintainer Glaisner Stefan <stefan.glaisner@student.uni-tuebingen.de>

Repository CRAN

Date/Publication 2023-12-03 15:10:02 UTC

## <span id="page-1-0"></span>R topics documented:

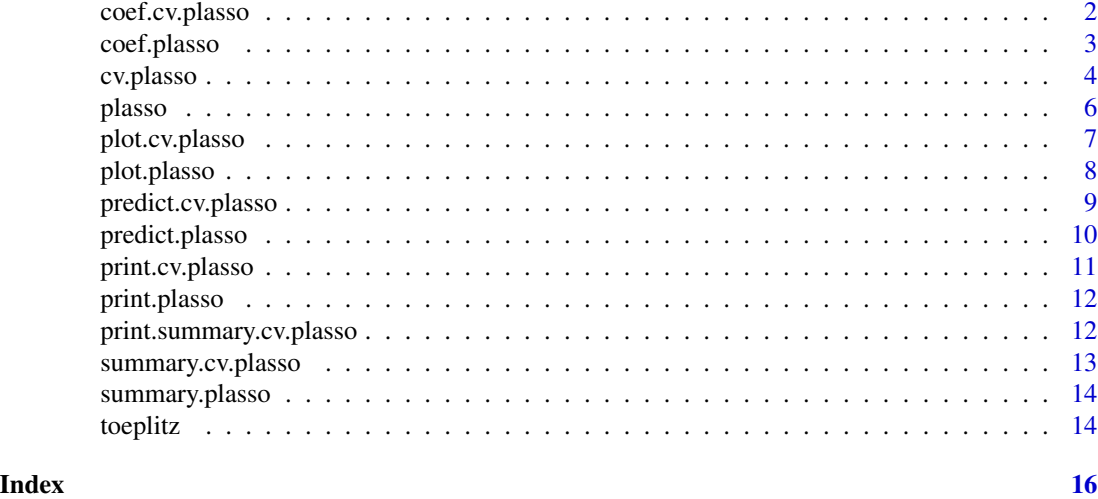

coef.cv.plasso *Extract coefficients from a* [cv.plasso](#page-3-1) *object*

#### Description

Extract coefficients for both Lasso and Post-Lasso from a [cv.plasso](#page-3-1) object.

#### Usage

## S3 method for class 'cv.plasso'  $coef(object, ..., s = c("optimal", "all"), se-rule = 0)$ 

#### Arguments

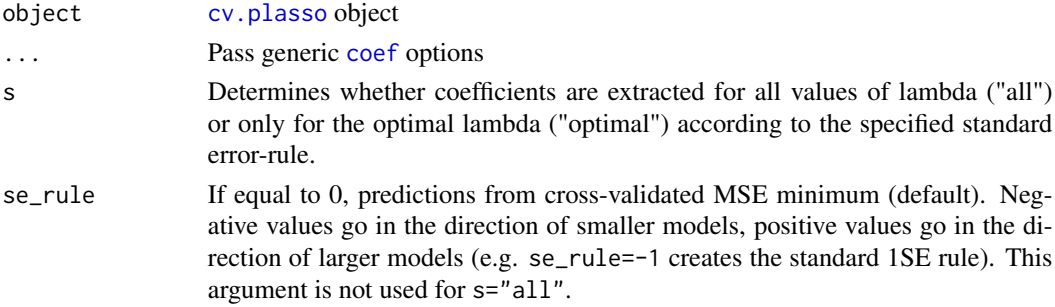

#### Value

List object containing coefficients for both the Lasso and Post-Lasso models respectively.

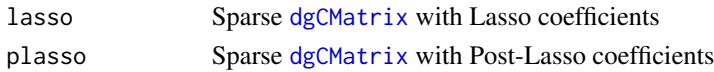

#### <span id="page-2-0"></span>coef.plasso 3

#### Examples

```
# load toeplitz data
data(toeplitz)
# extract target and features from data
y = as_matrix(toeplitz[, 1])X = \text{toeplitz}[, -1]# fit cv.plasso to the data
p.cv = plasso::cv.plasso(X,y)
# get estimated coefficients along whole lambda sequence
coeffs = coeff(p.cv, s="all")head(coefs$plasso)
# get estimated coefficients for optimal lambda value according to 1-standard-error rule
coef(p.cv, s="optimal", se_rule=-1)
```
coef.plasso *Extract coefficients from a* [plasso](#page-5-1) *object*

#### Description

Extract coefficients for both Lasso and Post-Lasso from a [plasso](#page-5-1) object.

#### Usage

## S3 method for class 'plasso'  $coef(object, ..., s = NULL)$ 

#### Arguments

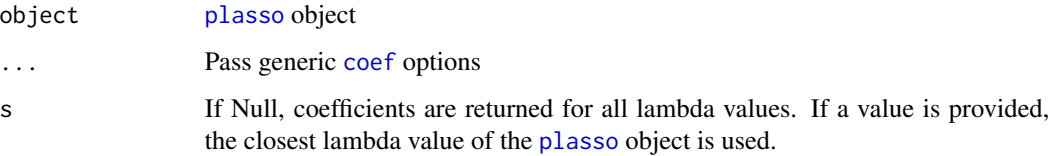

#### Value

List object containing coefficients that are associated with either all values along the lambda input sequence or for one specifically given lambda value for both the Lasso and Post-Lasso models respectively.

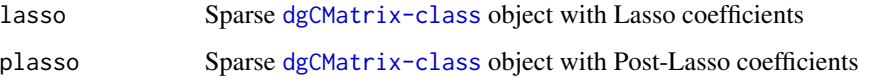

#### Examples

```
# load toeplitz data
data(toeplitz)
# extract target and features from data
y = as_matrix(toeplitz[, 1])X = \text{toeplitz}[,-1]
# fit plasso to the data
p = plasso:: plasso(X, y)# get estimated coefficients along whole lambda sequence
coeffs = coeff(p)head(coefs$plasso)
# get estimated coefficients for specific lambda approximation
coef(p, s=0.05)
```
<span id="page-3-1"></span>cv.plasso *Cross-Validated Lasso and Post-Lasso*

#### Description

[cv.plasso](#page-3-1) uses the [glmnet](#page-0-0) package to estimate the coefficient paths and cross-validates least squares Lasso AND Post-Lasso.

#### Usage

```
cv.plasso(x, y, w = NULL, kf = 10, parallel = FALSE, ...)
```
#### Arguments

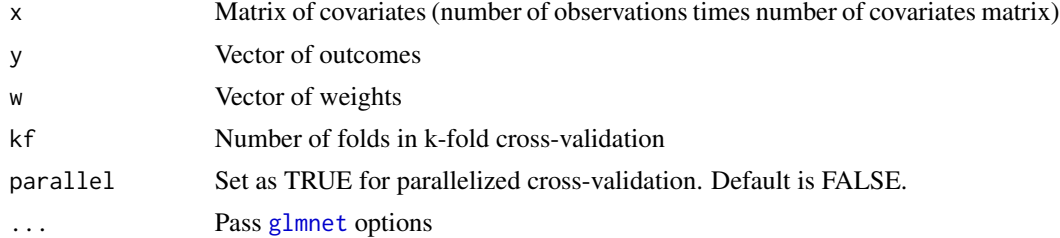

#### Value

cv.plasso object (using a list structure) including the base [glmnet](#page-0-0) object and cross-validation results (incl. optimal Lambda values) for both Lasso and Post-Lasso model.

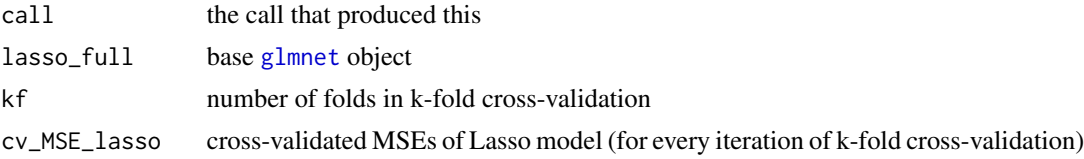

<span id="page-3-0"></span>

#### cv.plasso 5

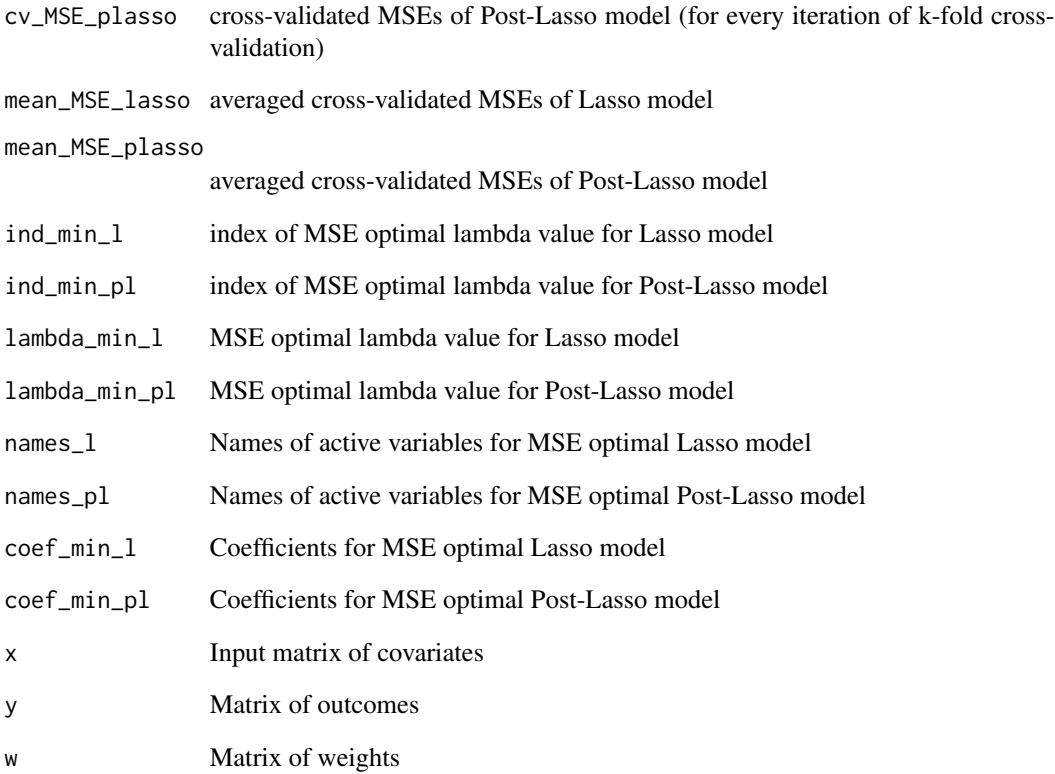

```
# load toeplitz data
data(toeplitz)
# extract target and features from data
y = as_matrix(toeplitz[, 1])X = \text{toeplitz}[,-1]
# fit cv.plasso to the data
p.cv = plasso::cv.plasso(X, y)# get basic summary statistics
print(summary(p.cv, default=FALSE))
# plot cross-validated MSE curves and number of active coefficients
plot(p.cv, legend_pos="bottomleft")
# get coefficients at MSE optimal lambda value for both Lasso and Post-Lasso model
coef(p.cv)
# get coefficients at MSE optimal lambda value according to 1-standard-error rule
coef(p.cv, se_rule=-1)
# predict fitted values along whole lambda sequence
pred = predict(p.cv, s='all")head(pred$plasso)
```
<span id="page-5-1"></span><span id="page-5-0"></span>[plasso](#page-5-1) implicitly estimates a Lasso model using the [glmnet](#page-0-0) package and additionally estimates coefficient paths for a subsequent Post-Lasso model.

#### Usage

 $plasso(x, y, w = NULL, ...)$ 

#### Arguments

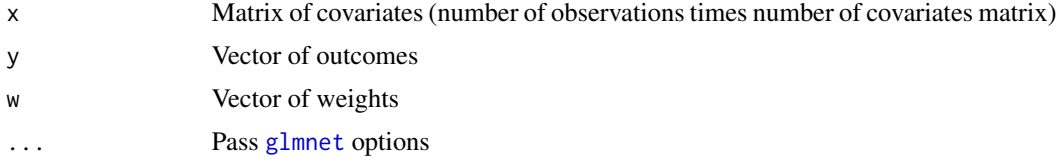

#### Value

List including base [glmnet](#page-0-0) (i.e. Lasso) object and Post-Lasso coefficients.

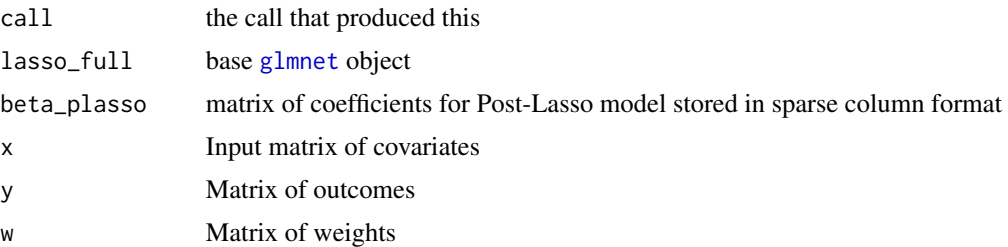

```
# load toeplitz data
data(toeplitz)
# extract target and features from data
y = as_matrix(tooplitz[, 1])X = \text{toeplitz[, -1]}# fit plasso to the data
p = plasso:: plasso(X, y)# plot coefficient paths for Post-Lasso model
plot(p, lasso=FALSE, xvar="lambda")
# plot coefficient paths for Lasso model
plot(p, lasso=TRUE, xvar="lambda")
# get coefficients for specific lambda approximation
coef(p, s=0.05)
# predict fitted values along whole lambda sequence
```

```
pred = predict(p)head(pred$plasso)
```
plot.cv.plasso *Plot of cross-validation curves*

#### Description

Plot of cross-validation curves.

#### Usage

```
## S3 method for class 'cv.plasso'
plot(
  x,
  ...,
 legend_pos = c("bottomright", "bottom", "bottomleft", "left", "topleft", "top",
    "topright", "right", "center"),
  legend_size = 0.5,
  lasso = FALSE
\lambda
```
#### Arguments

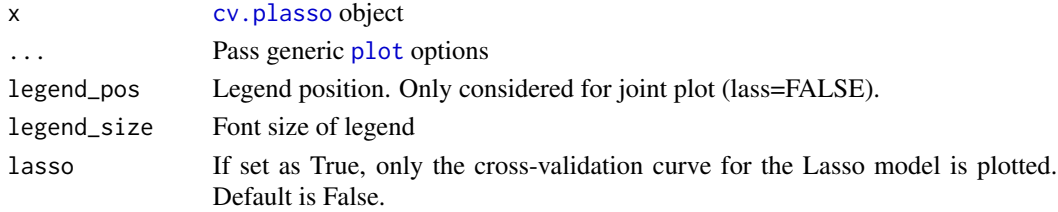

#### Value

Plots the cross-validation curves for both Lasso and Post-Lasso models (incl. upper and lower standard deviation curves) for a fitted [cv.plasso](#page-3-1) object.

```
# load toeplitz data
data(toeplitz)
# extract target and features from data
y = as.matrix(toeplitz[,1])
X = \text{toeplitz[, -1]}# fit cv.plasso to the data
p.cv = plasso::cv.plasso(X,y)
# plot cross-validated MSE curves and number of active coefficients
plot(p.cv, legend_pos="bottomleft")
```
<span id="page-7-0"></span>

Plot coefficient paths of (Post-) Lasso model.

#### Usage

```
## S3 method for class 'plasso'
plot(x, ..., lasso = FALSE, xvar = c("norm", "lambda", "dev"), label = FALSE)
```
#### Arguments

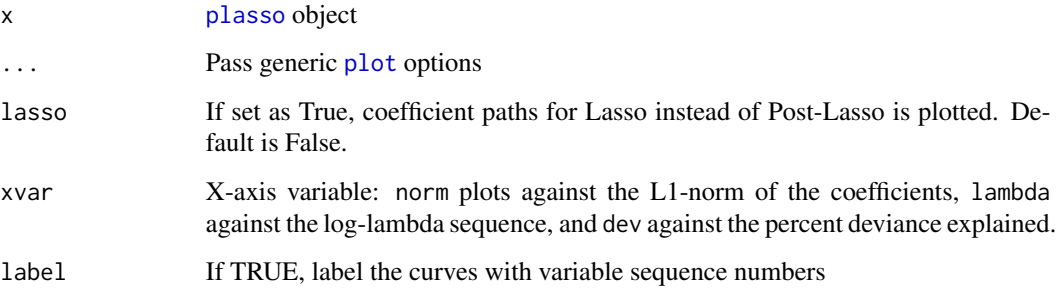

#### Value

Produces a coefficient profile plot of the coefficient paths for a fitted [plasso](#page-5-1) object.

```
# load toeplitz data
data(toeplitz)
# extract target and features from data
y = as.matrix(toeplitz[,1])
X = \text{toeplitz}[,-1]
# fit plasso to the data
p = plasso::plasso(X,y)
# plot coefficient paths for Post-Lasso model
plot(p, lasso=FALSE, xvar="lambda")
# plot coefficient paths for Lasso model
plot(p, lasso=TRUE, xvar="lambda")
```
<span id="page-8-0"></span>Prediction for cross-validated (Post-) Lasso.

#### Usage

```
## S3 method for class 'cv.plasso'
predict(
 object,
  ...,
 newx = NULL,type = c("response", "coefficients"),
 s = c("optimal", "all"),se_{rule} = 0)
```
#### Arguments

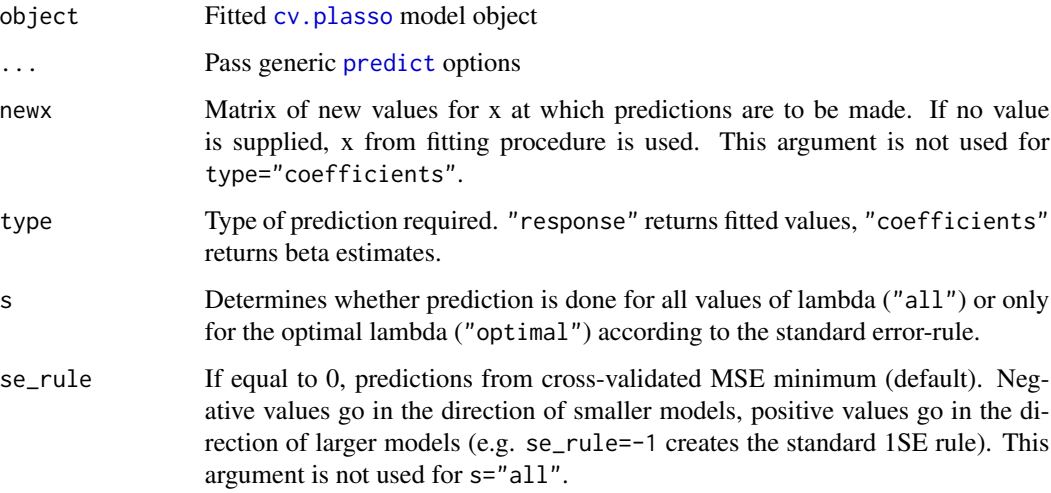

#### Value

List object containing either fitted values or coefficients for both the Lasso and Post-Lasso models respectively.

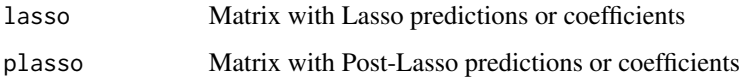

#### Examples

```
# load toeplitz data
data(toeplitz)
# extract target and features from data
y = as.matrix(toeplitz[,1])
X = \text{toeplitz}[, -1]# fit cv.plasso to the data
p.cv = plasso::cv.plasso(X, y)# predict fitted values along whole lambda sequence
pred = predict(p.cv, s='all")head(pred$plasso)
# predict fitted values for optimal lambda value (according to cross-validation)
pred_optimal = predict(p.cv, s="optimal")
head(pred_optimal$plasso)
# predict fitted values for new feature set X
X_new = head(X, 10)pred_new = predict(p.cv, newx=X_new, s="optimal")
pred_new$plasso
# get estimated coefficients along whole lambda sequence
coefs = predict(p.cv, type="coefficients", s="all")
head(coefs$plasso)
# get estimated coefficients for optimal lambda value according to 1-standard-error rule
predict(p.cv, type="coefficients", s="optimal", se_rule=-1)
```
predict.plasso *Predict for (Post-) Lasso models*

#### Description

Prediction for (Post-) Lasso models.

#### Usage

```
## S3 method for class 'plasso'
predict(
 object,
  ...,
 newx = NULL,
  type = c("response", "coefficients"),
  s = NULL\lambda
```
#### Arguments

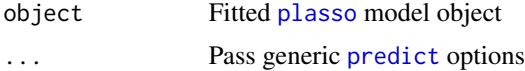

<span id="page-9-0"></span>

#### <span id="page-10-0"></span>print.cv.plasso 11

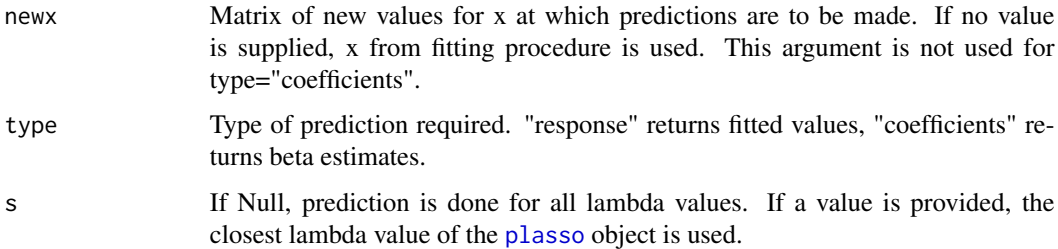

#### Value

List object containing either fitted values or coefficients for both the Lasso and Post-Lasso models associated with all values along the lambda input sequence or for one specifically given lambda value.

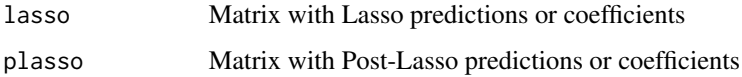

#### Examples

```
# load toeplitz data
data(toeplitz)
# extract target and features from data
y = as_matrix(toeplitz[, 1])X = \text{toeplitz}[,-1]
# fit plasso to the data
p = plasso::plasso(X,y)
# predict fitted values along whole lambda sequence
pred = predict(p)head(pred$plasso)
# get estimated coefficients for specific lambda approximation
predict(p, type="coefficients", s=0.05)
```
print.cv.plasso *Print cross-validated (Post-) Lasso model*

#### Description

Printing main insights from cross-validated (Post-) Lasso model.

#### Usage

```
## S3 method for class 'cv.plasso'
print(x, ..., digits = max(3, getOption("digits") - 3))
```
#### <span id="page-11-0"></span>Arguments

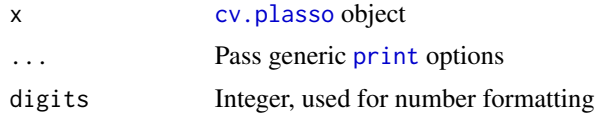

#### Value

Prints basic statistics for different lambda values of a fitted [plasso](#page-5-1) object, i.e. cross-validated MSEs for both Lasso and Post-Lasso model as well as the number of active variables.

print.plasso *Print (Post-) Lasso model*

#### Description

Printing main insights from (Post-) Lasso model.

#### Usage

## S3 method for class 'plasso'  $print(x, ..., digits = max(3, getOption("digits") - 3))$ 

#### Arguments

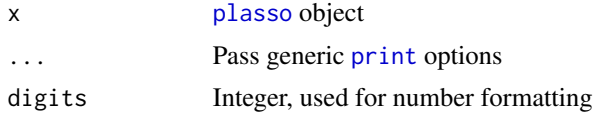

#### Value

Prints [glmnet](#page-0-0)-like output.

print.summary.cv.plasso

*Print summary of (Post-) Lasso model*

#### Description

Prints summary information of [cv.plasso](#page-3-1) object

#### Usage

```
## S3 method for class 'summary.cv.plasso'
print(x, ..., digits = max(3L, getOption("digits") - 3L))
```
#### <span id="page-12-0"></span>Arguments

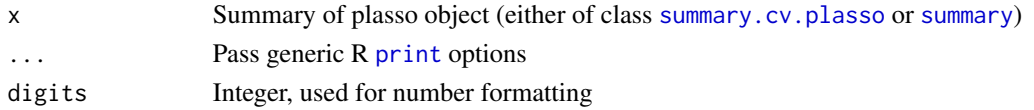

#### Value

Prints information from [summary.cv.plasso](#page-12-1) object into console.

<span id="page-12-1"></span>summary.cv.plasso *Summary of cross-validated (Post-) Lasso model*

#### Description

Summary of cross-validated (Post-) Lasso model.

#### Usage

## S3 method for class 'cv.plasso' summary(object, ..., default = FALSE)

#### Arguments

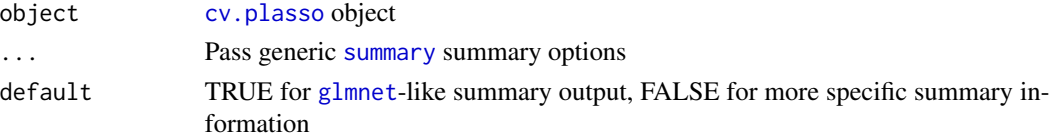

#### Value

For specific summary information: summary.cv.plasso object (using list structure) containing optimal lambda values and associated MSEs for both cross-validated Lasso and Post-Lasso model. For default: [summaryDefault](#page-0-0) object.

```
# load toeplitz data
data(toeplitz)
# extract target and features from data
y = as_matrix(tooplitz[, 1])X = \text{toeplitz}[, -1]# fit cv.plasso to the data
p.cv = plasso::cv.plasso(X,y)
# get informative summary statistics
print(summary(p.cv, default=FALSE))
# set default=TRUE for standard summary statistics
print(summary(p.cv, default=TRUE))
```
<span id="page-13-0"></span>

Summary of (Post-) Lasso model.

#### Usage

## S3 method for class 'plasso' summary(object, ...)

#### Arguments

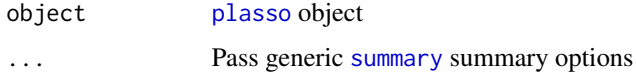

#### Value

Default [summary](#page-0-0) object

toeplitz *Simulated 'Toeplitz' Data*

#### Description

Simulated data from a DGP with an underlying causal relationship between covariates X and the target y. The covariates matrix X consists of 10 variables whose effect size on target y is defined by the vector  $c(1, -0.83, 0.67, -0.5, 0.33, -0.17, 0, \ldots, 0)$  with the first six effect sizes decreasing in absolute terms continuously from 1 to 0 and alternating in their sign. The true causal effect of all other covariates is 0. The variables in X follow a normal distribution with mean zero while the covariance matrix follows a Toeplitz matrix. The target y is then a linear transformation of X plus a vector of standard normal random variables (i.e. error term). (See vignette for more details.)

#### Usage

```
data(toeplitz)
```
#### Format

An object of class standardGeneric of length 1.

#### toeplitz toeplitz to the contract of the contract of the contract of the contract of the contract of the contract of the contract of the contract of the contract of the contract of the contract of the contract of the contr

```
# load toeplitz data
data(toeplitz)
# extract target and features from data
y = as.matrix(toeplitz[,1])
X = \text{toeplitz}[,-1]
# fit cv.plasso to the data
p.cv = plasso::cv.plasso(X,y)
```
# <span id="page-15-0"></span>Index

∗ datasets toeplitz, [14](#page-13-0) coef, *[2,](#page-1-0) [3](#page-2-0)* coef.cv.plasso, [2](#page-1-0) coef.plasso, [3](#page-2-0) cv.plasso, *[2](#page-1-0)*, *[4](#page-3-0)*, [4,](#page-3-0) *[7](#page-6-0)*, *[9](#page-8-0)*, *[12,](#page-11-0) [13](#page-12-0)* dgCMatrix, *[2](#page-1-0)* glmnet, *[4](#page-3-0)*, *[6](#page-5-0)*, *[12,](#page-11-0) [13](#page-12-0)* plasso, *[3](#page-2-0)*, *[6](#page-5-0)*, [6,](#page-5-0) *[8](#page-7-0)*, *[10](#page-9-0)[–12](#page-11-0)*, *[14](#page-13-0)* plot, *[7,](#page-6-0) [8](#page-7-0)* plot.cv.plasso, [7](#page-6-0) plot.plasso, [8](#page-7-0) predict, *[9,](#page-8-0) [10](#page-9-0)* predict.cv.plasso, [9](#page-8-0) predict.plasso, [10](#page-9-0) print, *[12,](#page-11-0) [13](#page-12-0)* print.cv.plasso, [11](#page-10-0) print.plasso, [12](#page-11-0) print.summary.cv.plasso, [12](#page-11-0) summary, *[13,](#page-12-0) [14](#page-13-0)*

summary.cv.plasso, *[13](#page-12-0)*, [13](#page-12-0) summary.plasso, [14](#page-13-0) summaryDefault, *[13](#page-12-0)*

toeplitz, [14](#page-13-0)